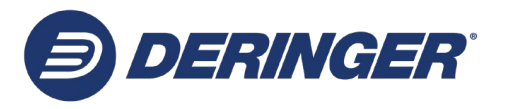

## **AD/CVD Blanket Statement of Non-Applicability Instructions**

- 1. **Importer of Record Name**: Enter the Importer of Record's name, which should match what is on file with U.S. Customs.
- 2. **Blanket Date Period:** Insert a date range in the format "MM/DD/YYYY to MM/DD/YYYY".
	- A blanket period cannot be greater than 1 year/365 days.
	- Example: "01/01/2023 to 12/31/2023".

## Items 3-6:

- If the statement will cover more than one product, more than one country of origin, or more than four AD/CVD cases, insert "See Addendum" for items 3-6 on the Non-Applicability Statement itself, and use the Non-Applicability Addendum to list each product/country of origin combination on a separate line.
- If the statement will cover only one product, one country of origin and one AD/CVD case pair, please complete items 3-6 on the Non-Applicability Statement itself.
- 3. **Product/SKU Number(s) and Description(s):** Enter the product/SKU number and a short description of each product to be covered by the statement. This information should be identical or substantially similar to the product number/SKU and description that will be provided on commercial invoices.
- 4. **Tariff Number:** Enter the correct and current 10-digit U.S. tariff number.
- 5. **Country of origin:** Enter the country of manufacture (**not** the country of export to the U.S.).
- 6. **AD and/or CVD Case Number:** Enter the AD and/or CVD case number that you are certifying do not apply to your product. The correct format for cases is "A-XXX-XXX" and/or "C-XXX-XXX". This line must be completed.

Items 7-10: The Non-Applicability Statement must be completed by a "responsible party" – i.e., a company representative with responsibility over U.S. imports and with sufficient knowledge to determine whether the company's products are subject to AD/CVD. If an Addendum is being used, items 7-10 must still be completed on the Statement itself.

- 7. **Responsible Party Signature:** Insert the physical or electronic signature of the company representative confirming non-applicability.
- 8. **Name/Title:** Print the name and title of the signing representative.
- 9. **Company:** Enter the name of the company on whose behalf the representative is signing.
- 10. **Date:** Enter the date on which the representative signed the document in the format "MM/DD/YYYY".